## **Trip Generation for Smart Growth**

**Christine Eary, SANDAG February 3, 2012** 

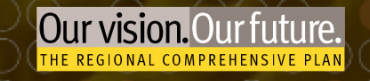

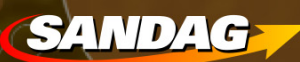

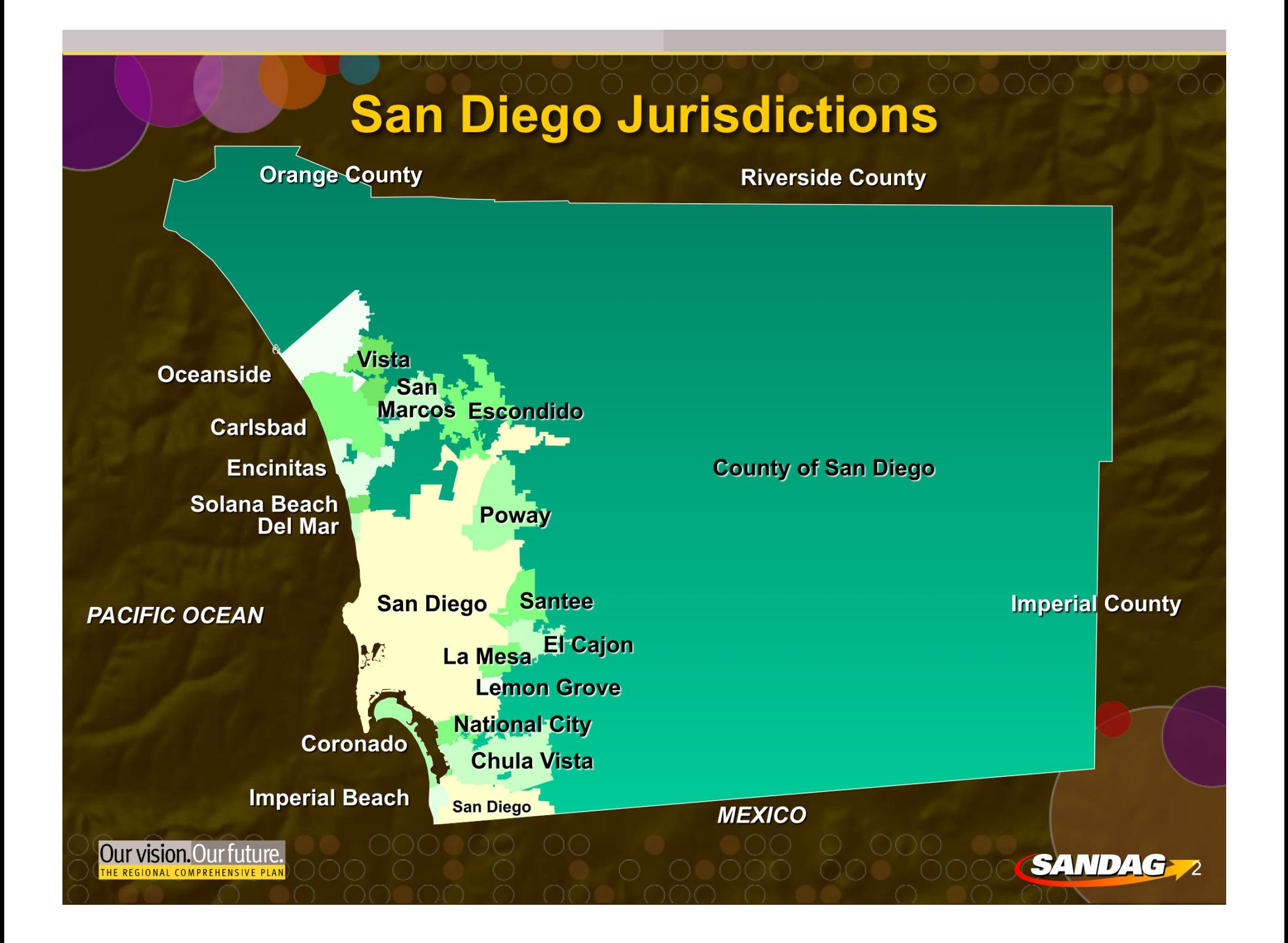

# San Diego Regional Comprehensive Plan

**Urban Form** 

**- Transportation** 

**- Housing** 

- **Healthy Environment**
- **Economic Prosperity** 
	- **Public Facilities** 
		- **Borders**

 $\overline{3}$ 

**Our vision. Our future.** 

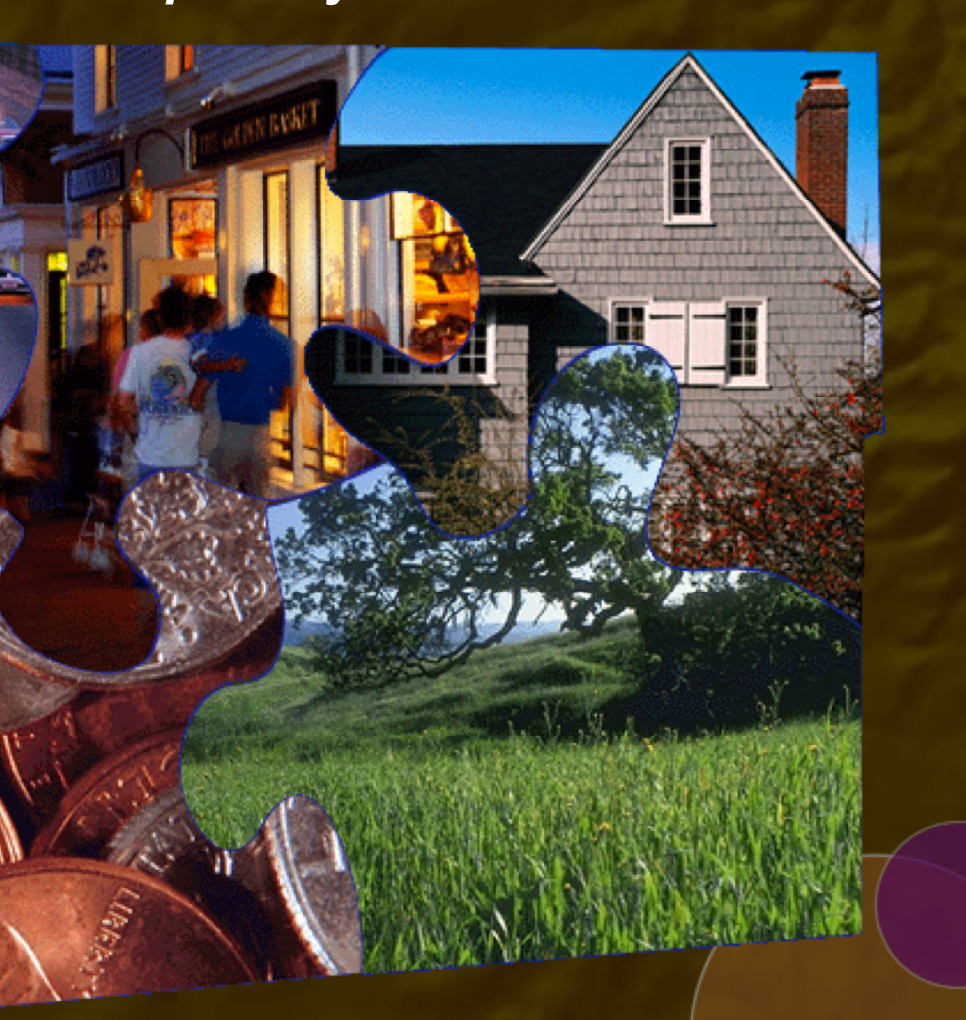

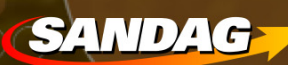

## **Smart Growth Tool Box**

#### **Planning Tools**

- **Smart Growth Concept Map**
- I-PLACE<sup>3</sup>S Sketch Model
- **Visualization Tools and Smart Growth Photo Library**
- Smart Growth Design Guidelines
- Trip Generation/Parking Study
- San Diego Regional Bicycle Plan
- Public Outreach Program

4

**OUT VISION. OUT FUTURE.** 

#### **Financing Tools**

- **TransNet Smart Growth Incentive Program**
- **TransNet Environmental Mitigation Program**
- *TransNet* Active Transportation Grant Program

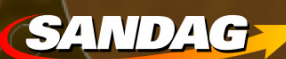

## **Smart Growth Concept Map**

#### **Smart Growth Areas**

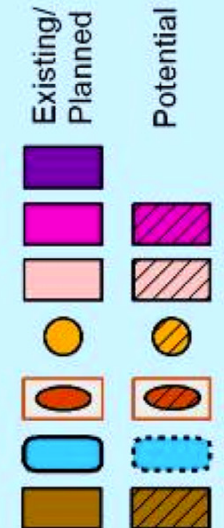

Our vision. Our future.

Metropolitan Center

**Urban Center** 

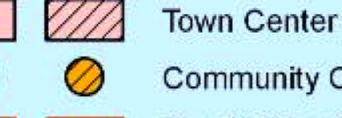

**Community Center** 

Rural Village\*<br>(with core area) **Mixed Use Transit Corridor** 

**Special Use Center** 

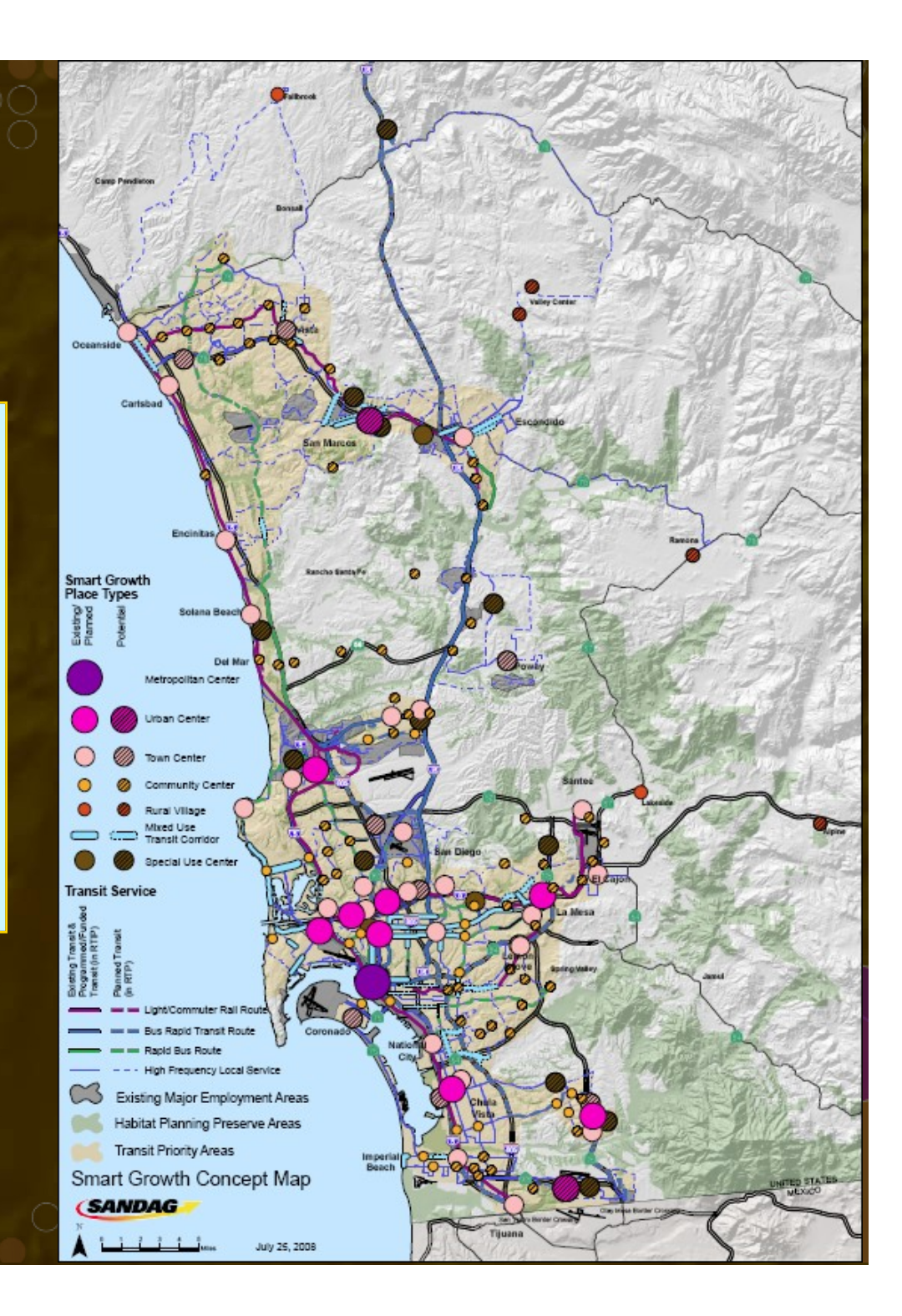

## **Study Purpose**

• Supplement existing published rates

• Provide data for smart growth development and planning in San Diego region

**Our vision. Our future.** 

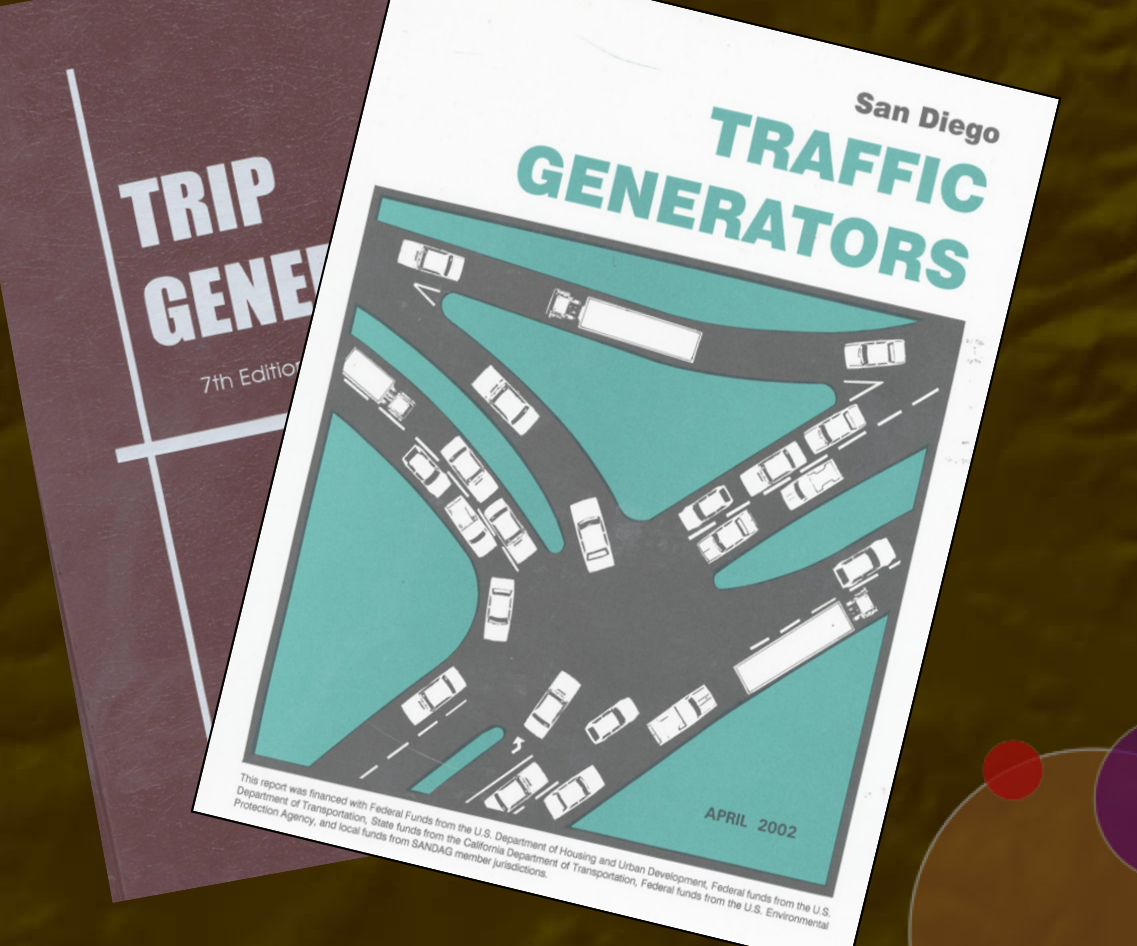

**SANDAG** 

## **Site Selection - TOD/MXD**

• Visited 30+ sites

• Sites were initially selected based on input from SANDAG staff, member agencies, and Project Team

6 sites chosen  $\bullet$ 

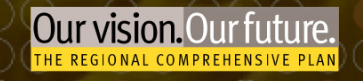

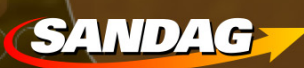

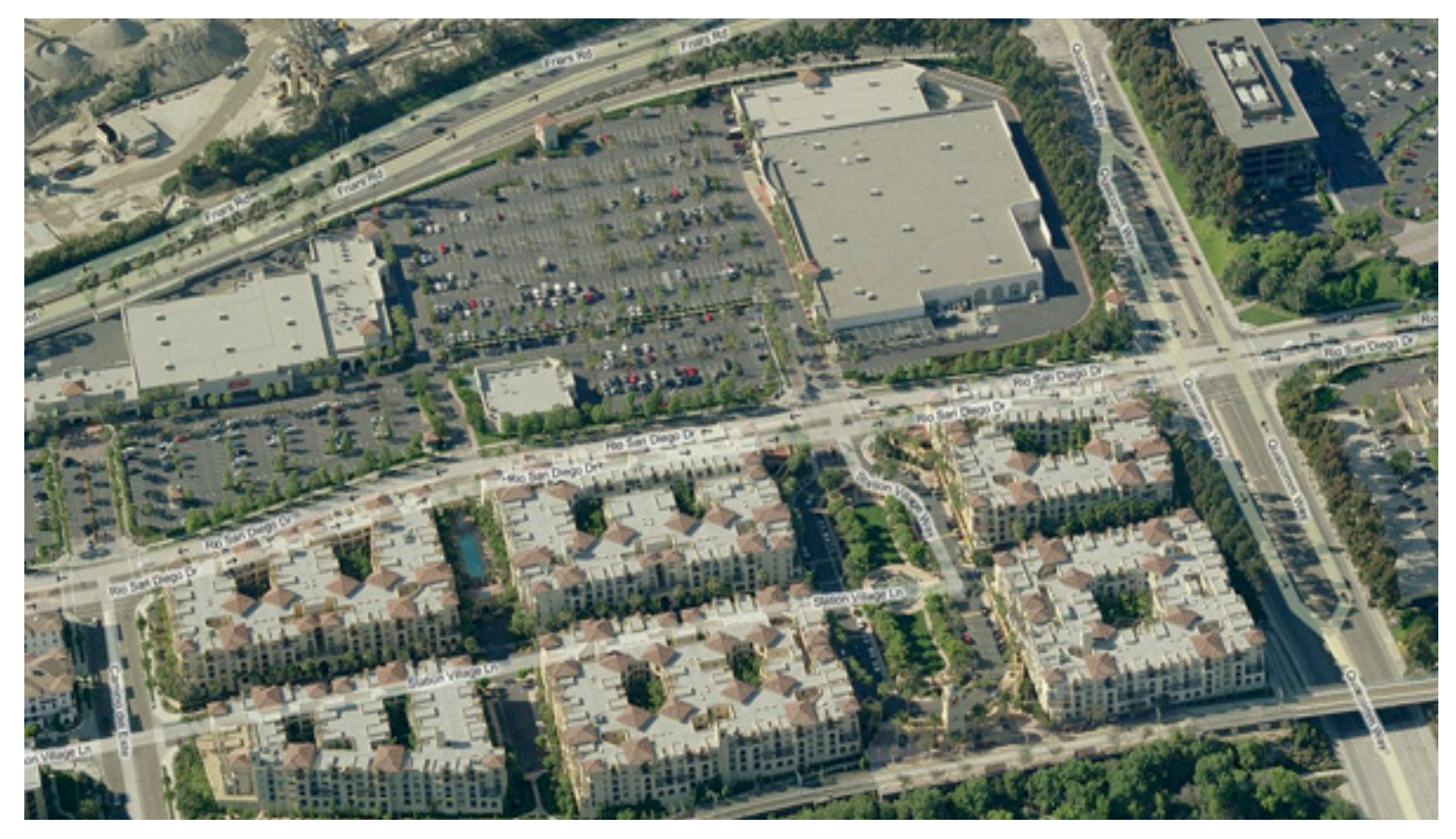

#### **Site #1 - Rio Vista Trolley Station Promenade San Diego**

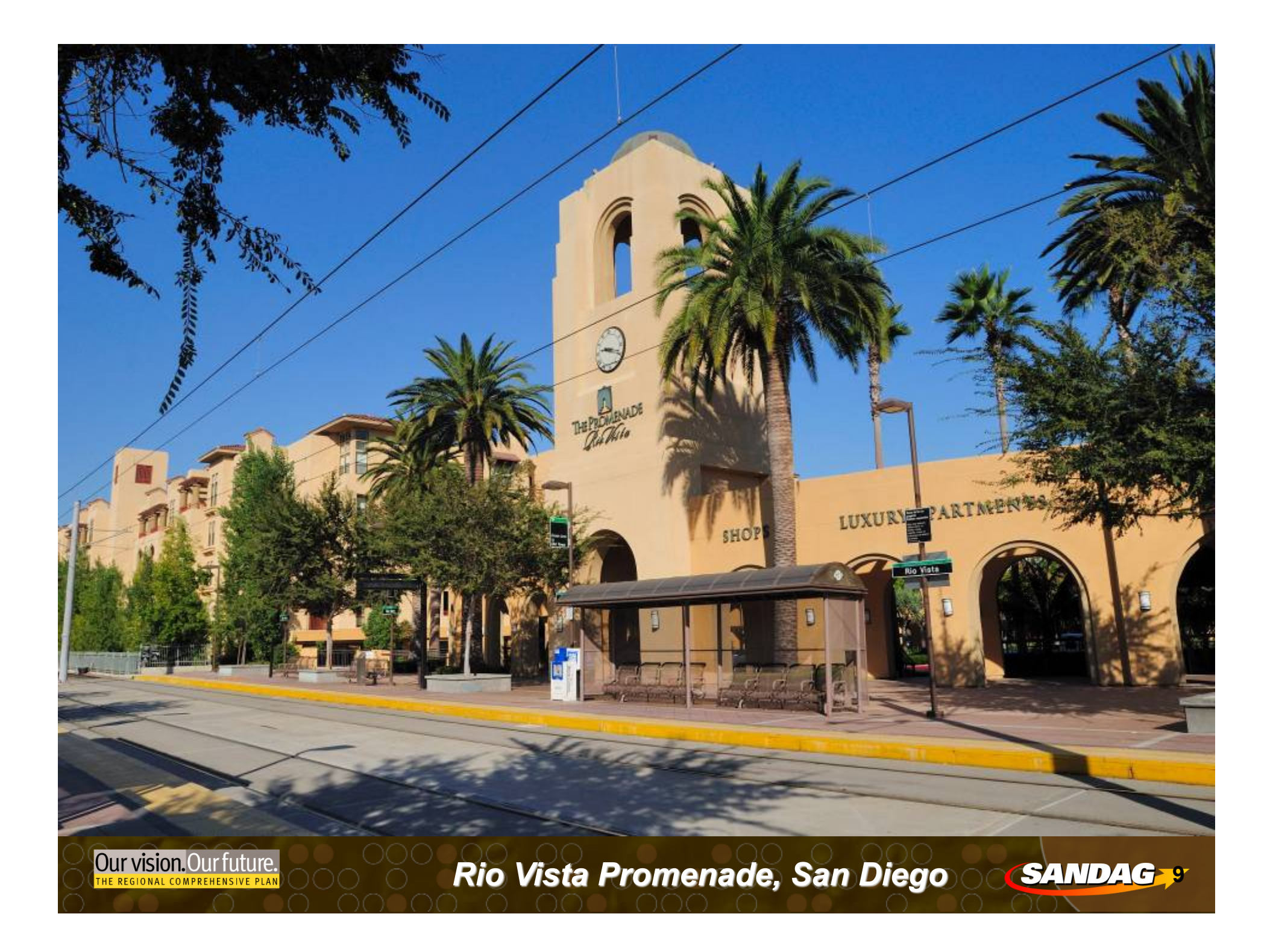

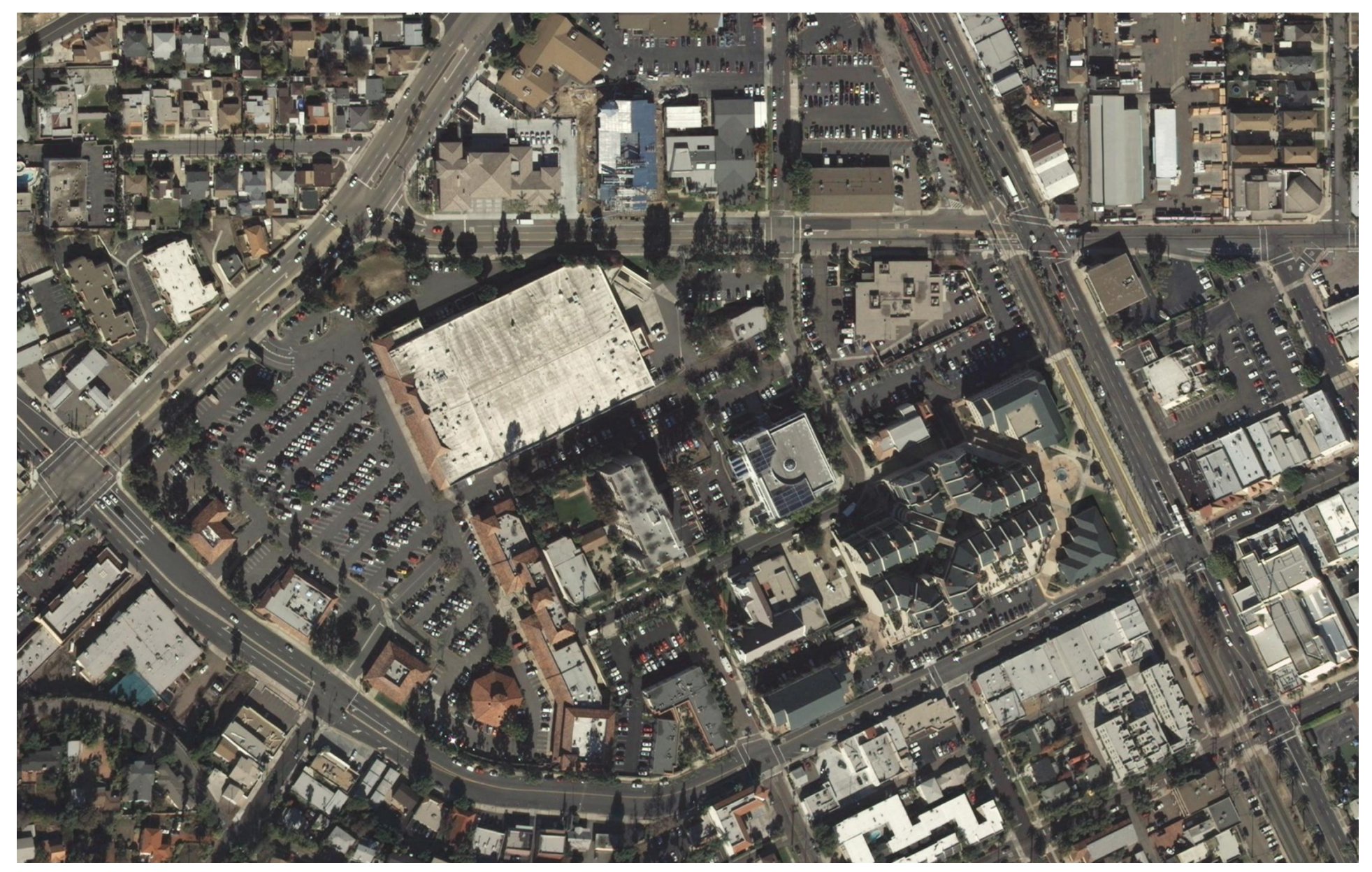

#### **Site #2 – La Mesa Village Plaza La Mesa**

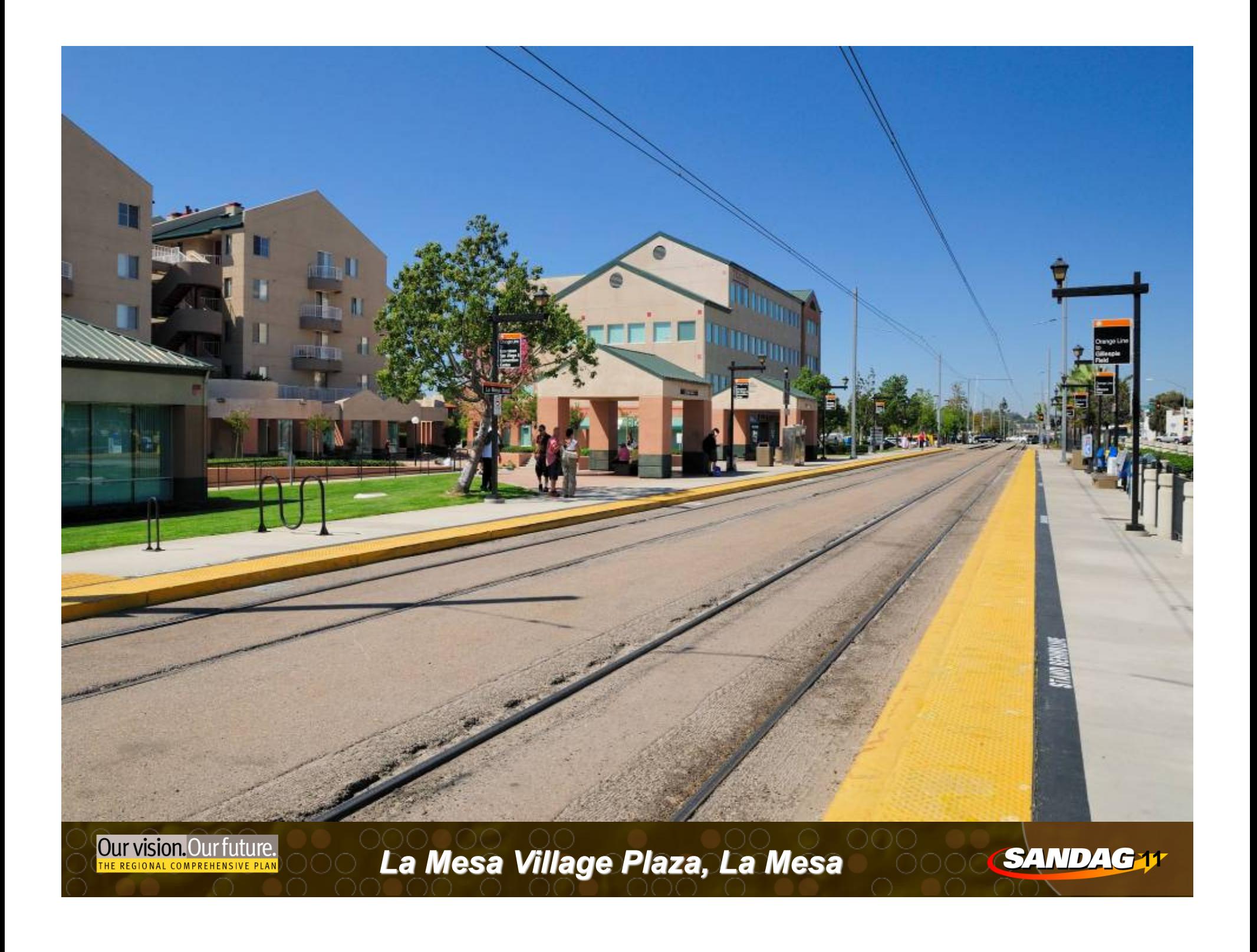

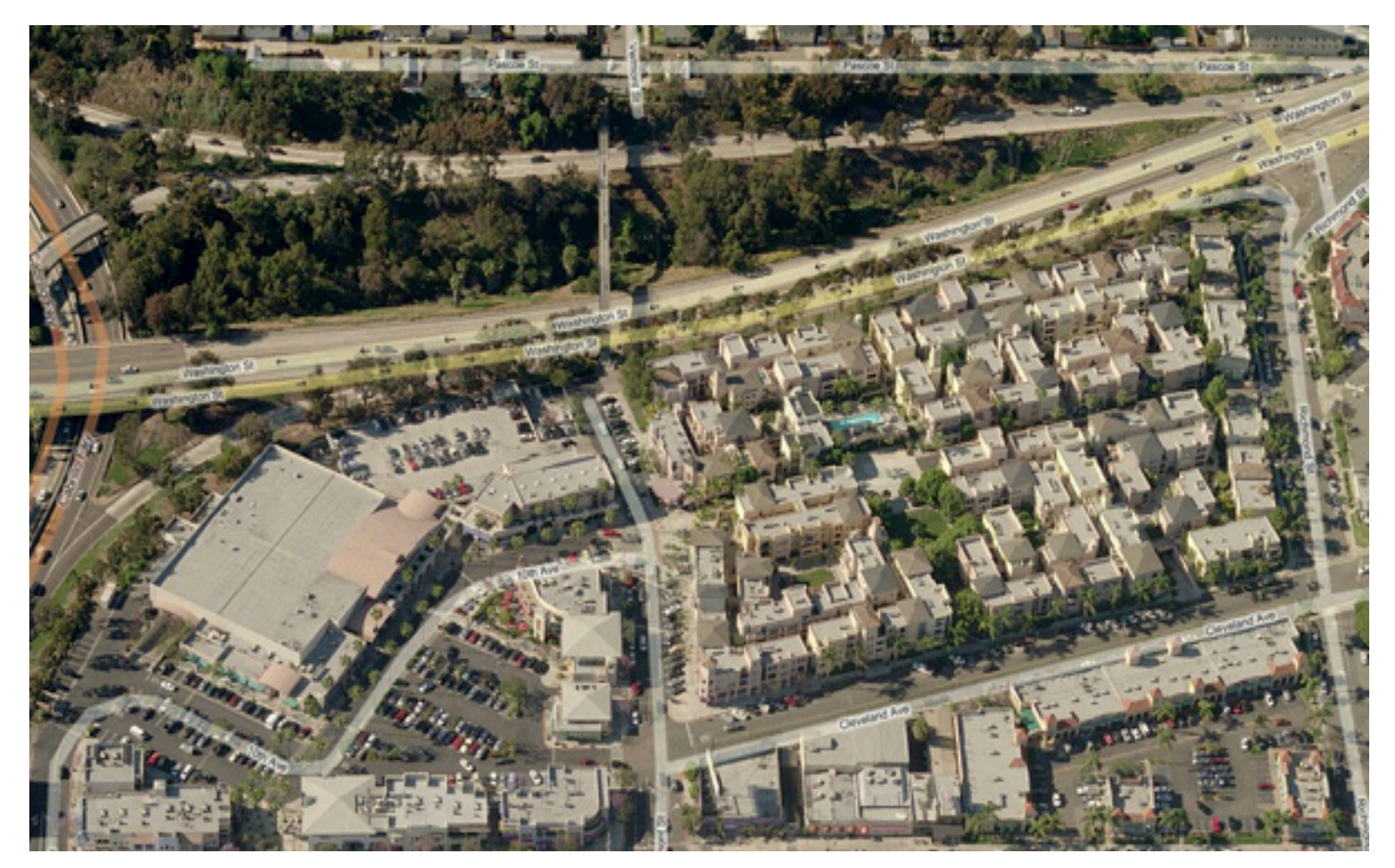

#### **Site #3 - Uptown District San Diego**

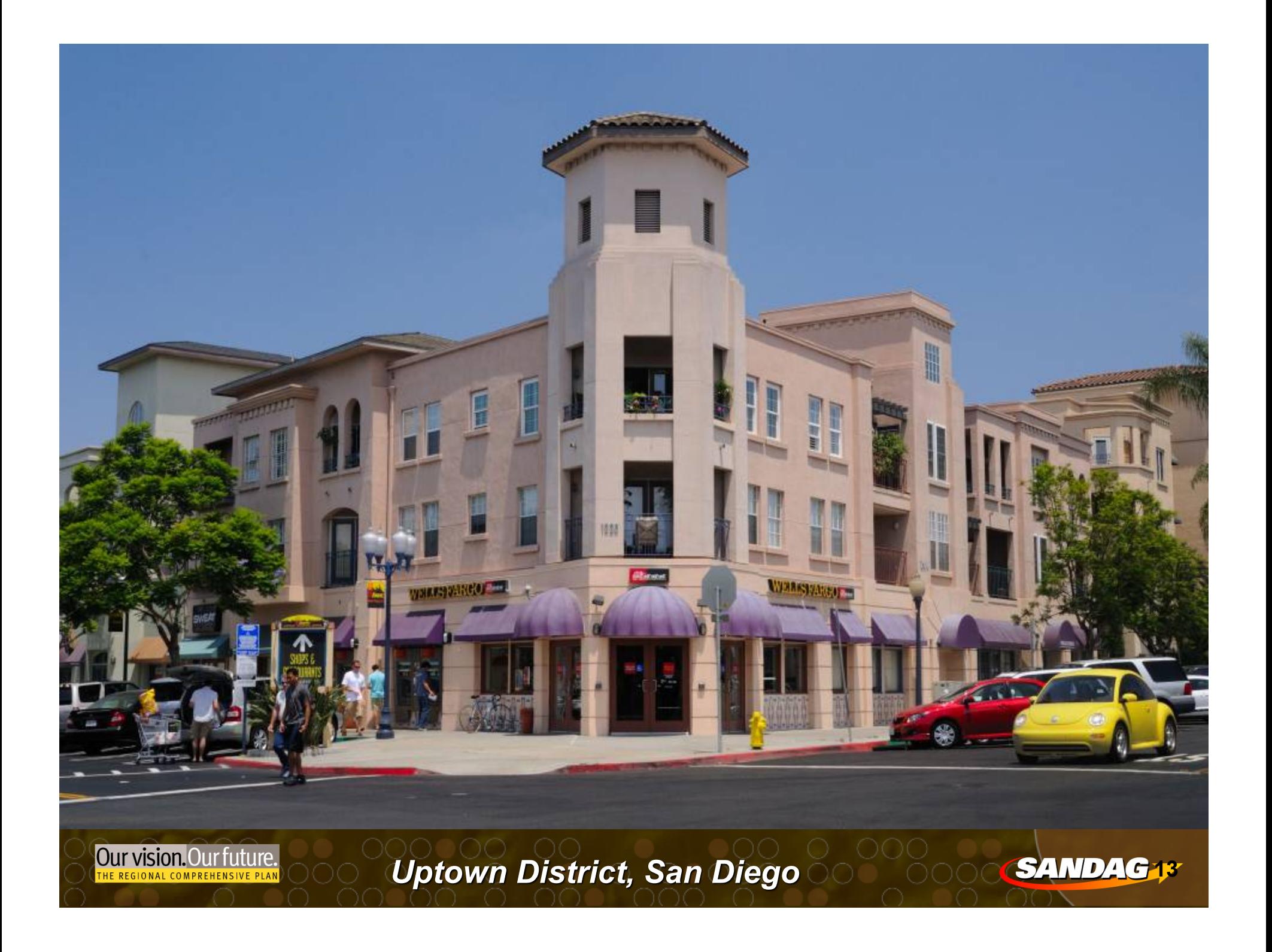

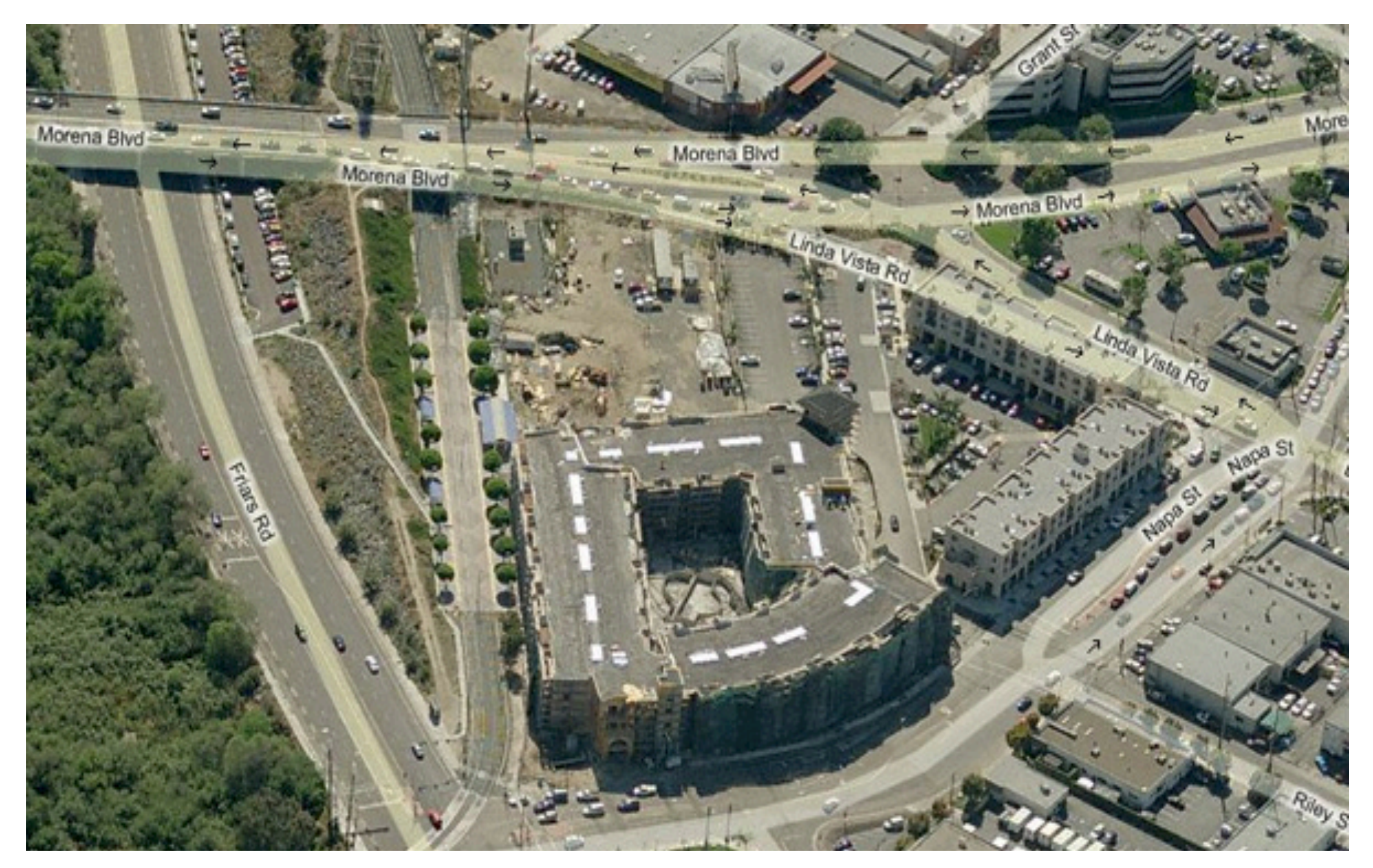

#### **Site #4 – The Village @ Morena Vista San Diego**

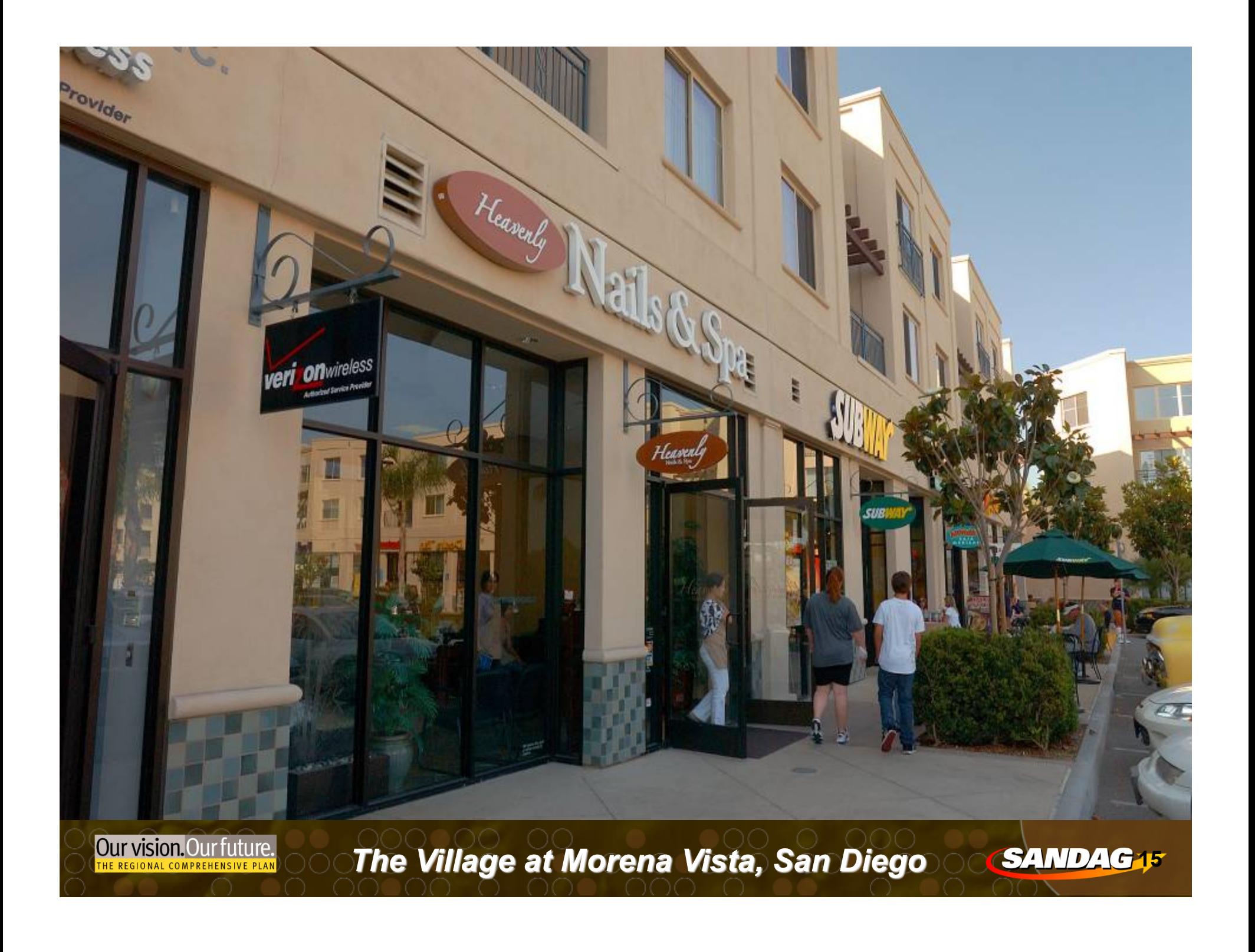

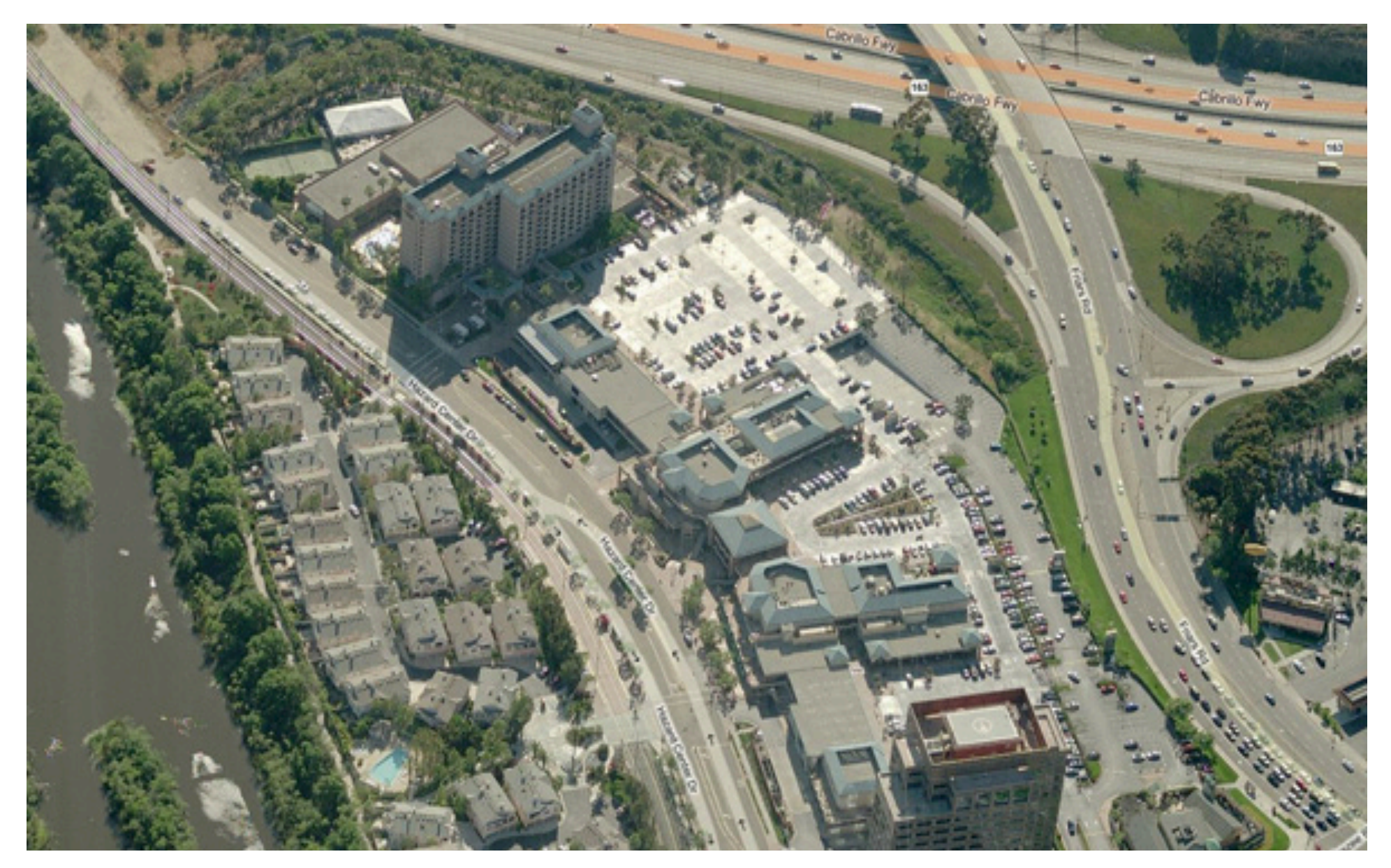

### **Site #5 - Hazard Center San Diego**

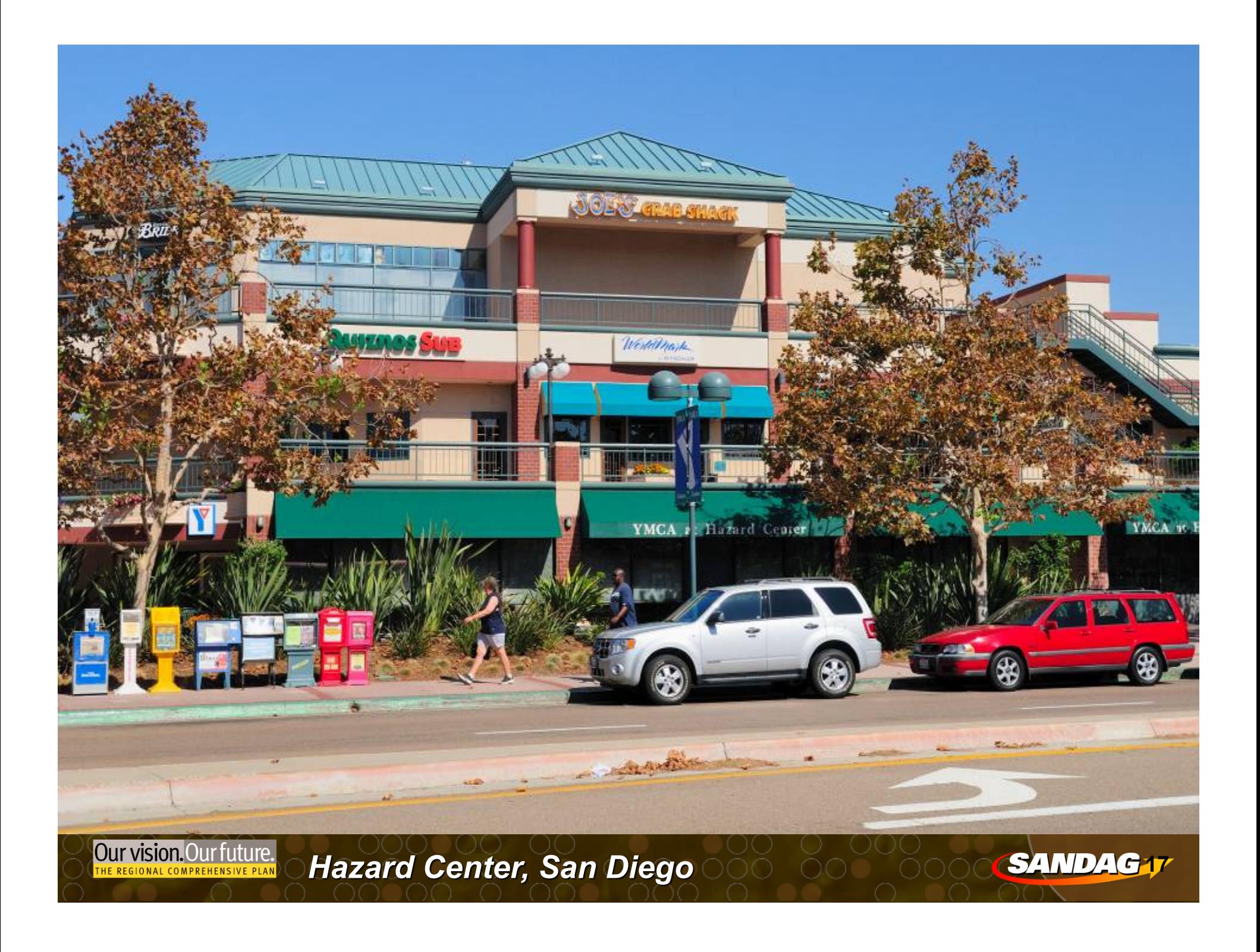

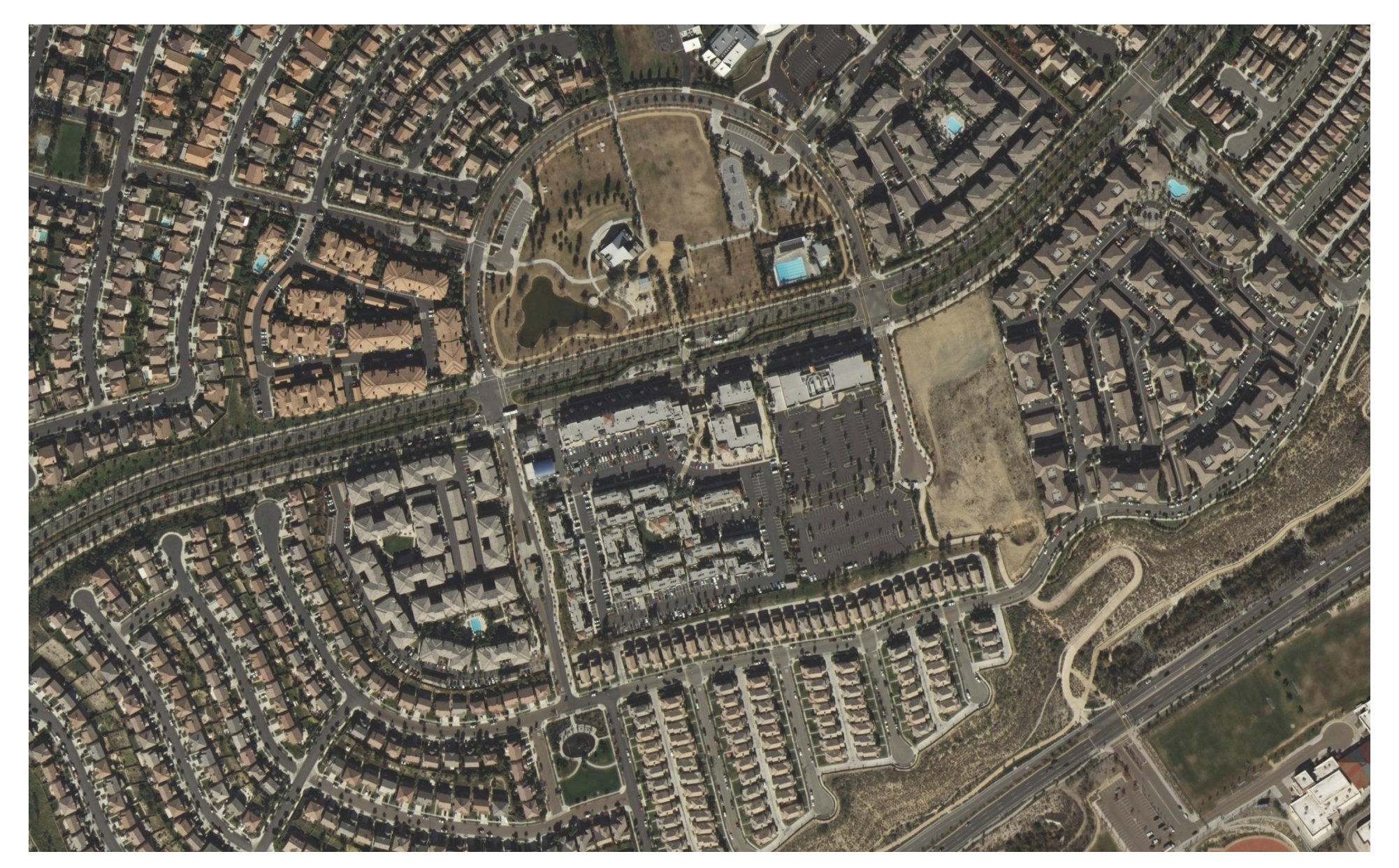

#### **Site #6 – Otay Ranch Chula Vista**

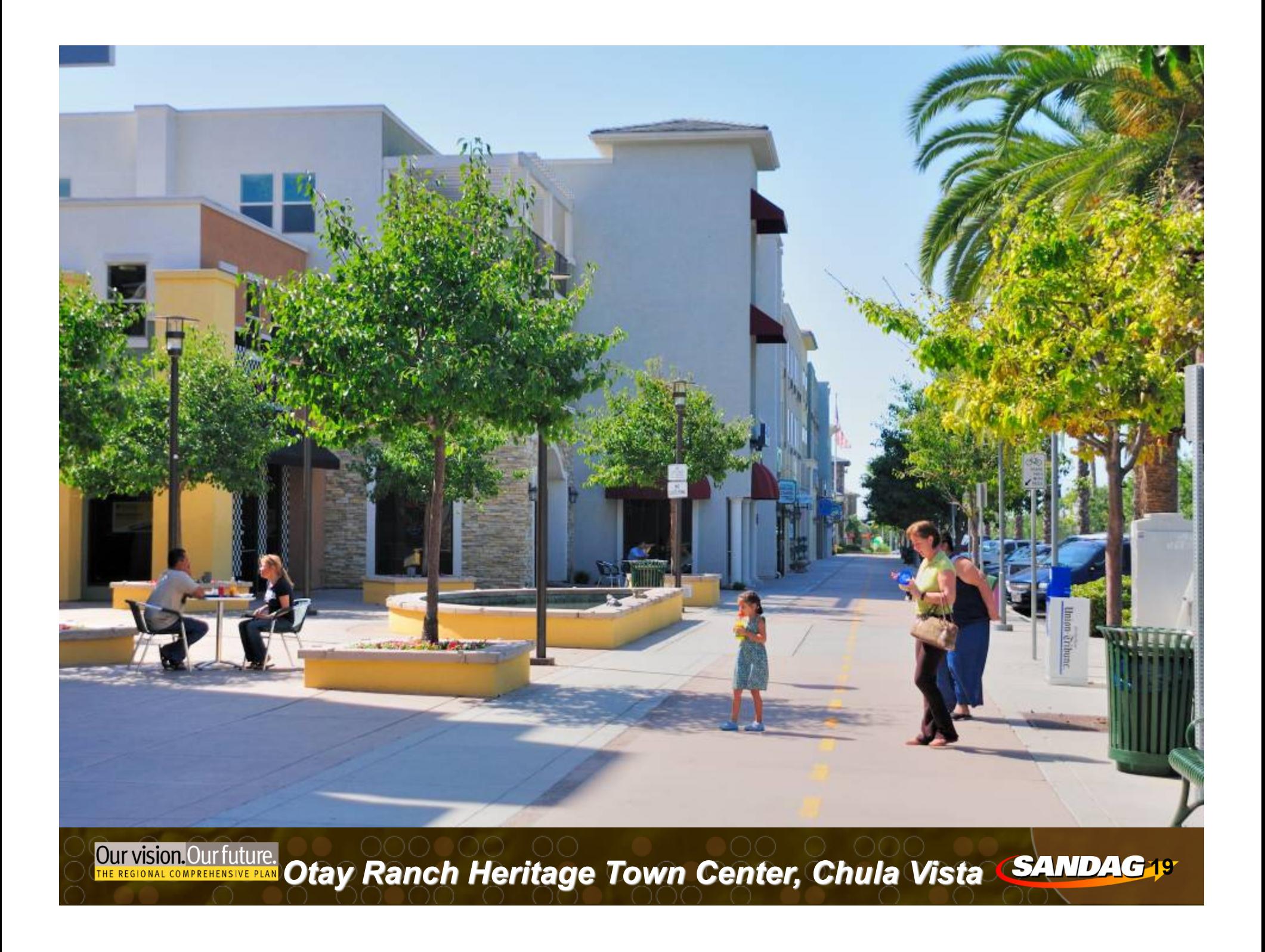

## **Smart Growth Concept Map**

#### **Smart Growth Areas**

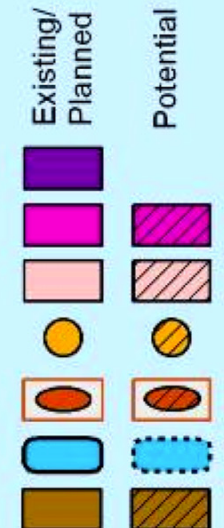

**Our vision.** Our future. 20

Metropolitan Center

**Urban Center** 

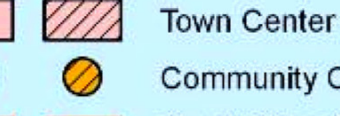

**Community Center** 

Rural Village\*<br>(with core area) **Mixed Use Transit Corridor** 

**Special Use Center** 

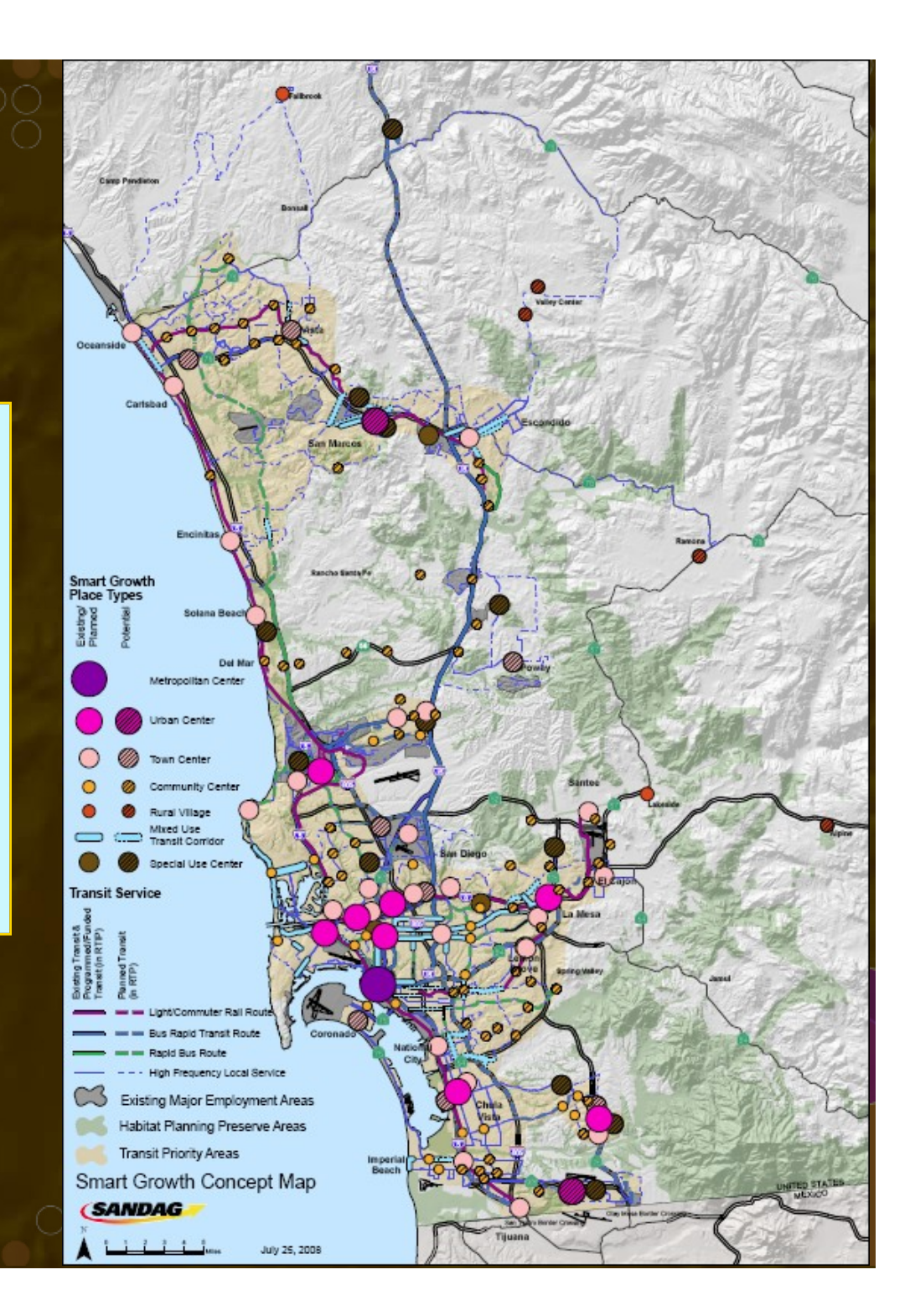

### Site Selection - SANDAG SGOAS **(Smart Growth Opportunity Areas)**

- List of 57 SGOAs chosen  $\bullet$
- Counts not possible (too big)  $\bullet$
- 20 of those had at least 100 trip records in household survey
- Comparison of trip reduction *percentages* between these sites and MXD model

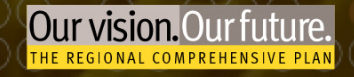

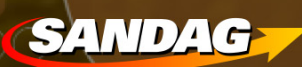

# **MXD Model Validation - SGOAs**

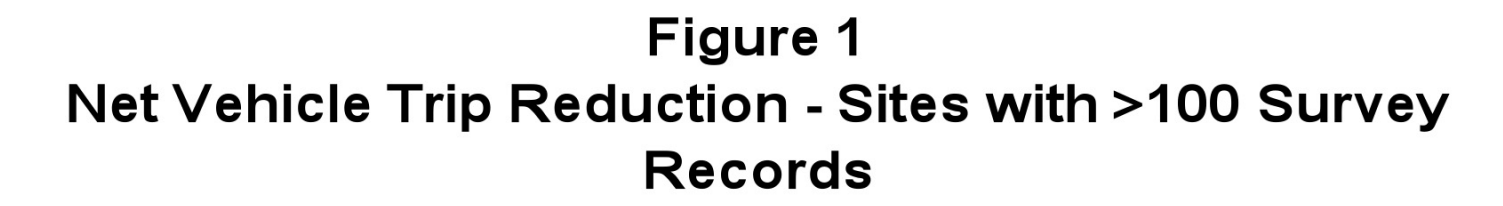

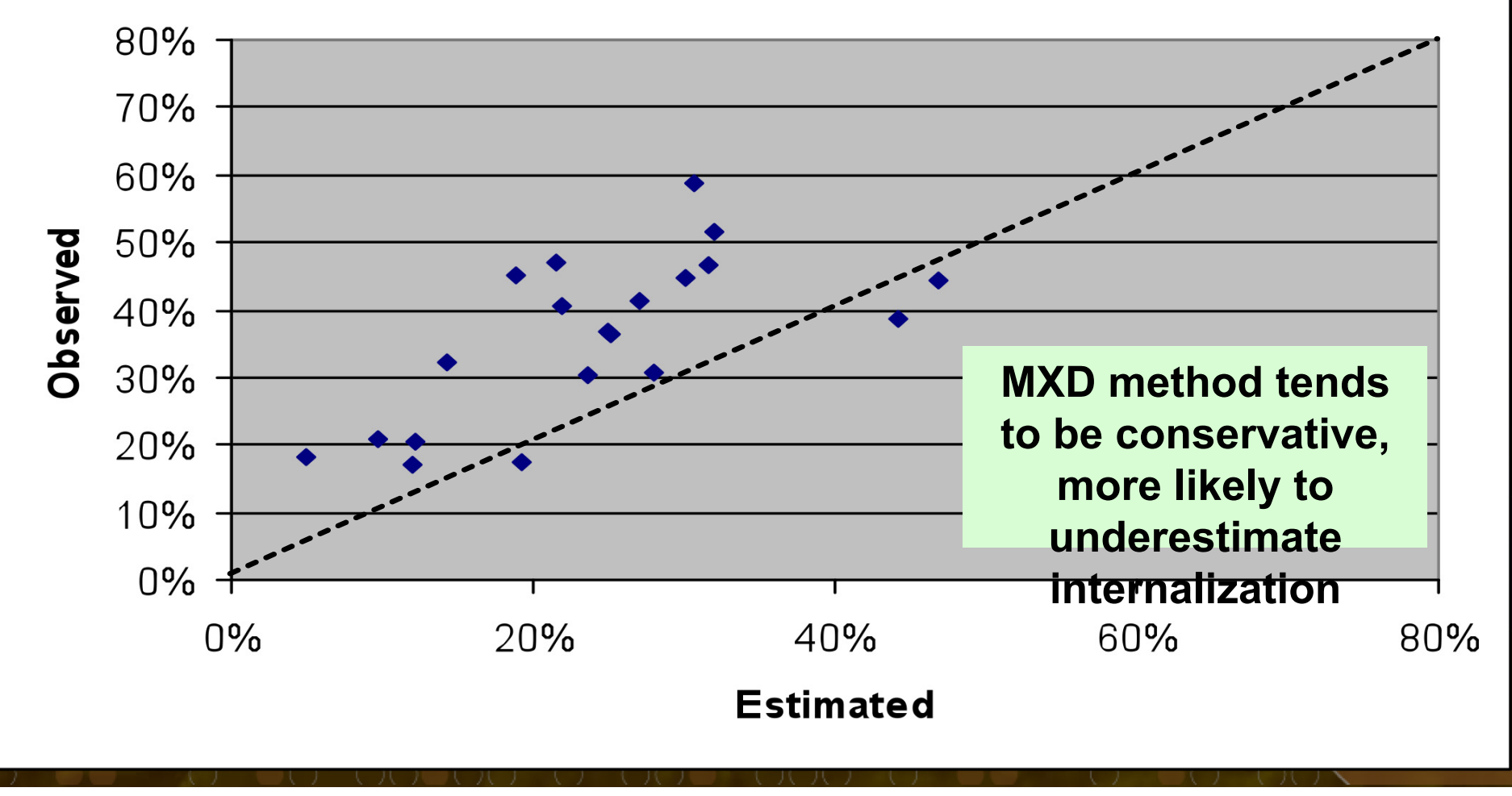

# **Study Adoption**

• Change is scary, change is hard.

- Parking confused things
- Now incorporated into traffic impact study data requests at SANDAG

**SANDAG** 

• Traffic impact study guidelines next

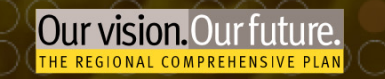

## **Study URL**

#### http://www.sandag.org/tripgeneration

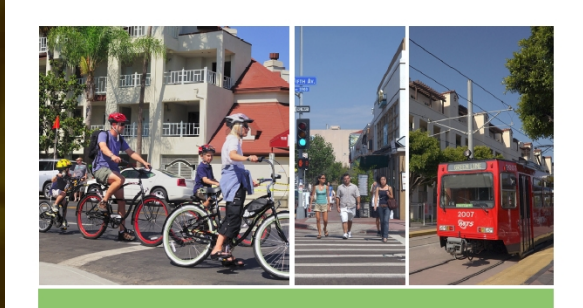

#### **TRIP GENERATION FOR SMART GROWTH**

June 2010

**SANDAG** 

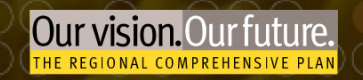

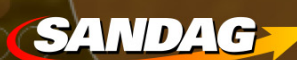

## Questions?

Christine Eary, SANDAG christine.eary@sandag.org

- Richard Lee, Fehr & Peers r.lee@fehrandpeers.com

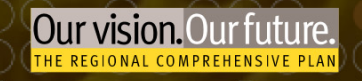

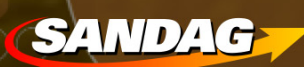